# eVISIT

# Updated Timezone **Functionality**

## **Summary**

The Timezone pop-up displays to users when a different timezone has been detected than the one they set on their account upon registration. If detected, this will display after the user logs in but before the intake flow. By updating a user's timezone based on their location, confusion about visit times can be prevented, reducing the number of unsuccessful or canceled visits.

### MOBILE VIEW

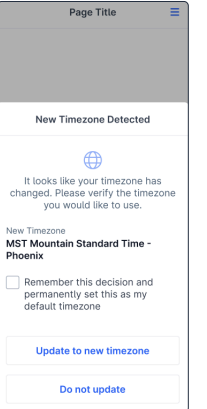

#### DESKTOP VIEW

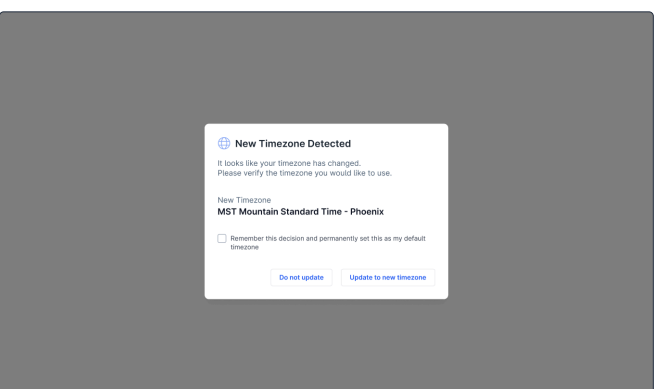